# **Cisco Unified Communications Manager Express**

# **http://blog.i-1.nl**

## **SCCP Phone configuration**

## **4-step-configuration:**

- 1) Set up TFTP server on router for phones to pick SCCP firmware
- 2) Define system parameters for SCCP phones
- 3) Create the phone lines (DN)
- 4) Create a phone and map it to a phone line (DN)

## **SIP Phone configuration**

## **4-step-configuration:**

- 1) Set up TFTP server on router for phones to pick SIP firmware
- 2) SIP configuration and setup of registrar server
- 3) Create the voice register dn's (phone lines)
- 4) Create the voice register pools (phone configuration)

## **Softkeys**

#### **Acct**

Short for "account code." Provides access to configured accounts **Answer** Picks up incoming call

#### **Barge**

Allows a user to join (barge) a call on a SIP shared line (Cisco Unified CME 7.1 or a later version)

#### **Callback**

Requests callback notification when a busy called line becomes free

#### **CBarge**

Barges (joins) a call on a shared octo-line directory number (Cisco Unified CME 4.3 or a later version)

### **CFwdALL**

Short for "call forward all." Forwards all calls **ConfList**

Lists all parties in a conference (Cisco Unified CME 4.1 or a later version)

## **Confrn**

Short for "conference." Connects callers to a conference call

## **DND**

Short for "do not disturb." Enables the do-notdisturb features

## **EndCall**

Ends the current call

#### **GPickUp**

Short for "group call pickup." Selectively picks up calls coming into a phone number that is a member of a pickup group

#### **Flash**

Short for "hookflash." Provides hookflash functionality for public switched telephone network (PSTN) services on calls connected to the PSTN via a foreign exchange office (FXO) port

#### **HLog**

Places the phone of an ephone-hunt group agent into the not-ready status or, if the phone is in the not-ready status, it places the phone into the ready status

#### **Hold**

Places an active call on hold and resumes the call

**Join** Joins an established call to a conference (Cisco Unified CME 4.1 or a later version) **LiveRcd** Starts the recording of a call (Cisco Unified CME 4.3 or a later version) **Login** Provides personal identification number (PIN) access to restricted phone features **MeetMe** Initiates a meet-me conference (Cisco Unified CME 4.1 or a later version) **Mobility** Soft key that forwards a call to the PSTN number defined by the Single Number Reach (SNR) feature (Cisco Unified CME 7.1 or a later version) **NewCall** Opens a line on a speakerphone to place a new call **Park** Places an active call on hold so it can be retrieved from another phone in the system **PickUp** Selectively picks up calls coming into another extension **Redial** Redials the last number dialed **Resume** Connects to the call on hold **RmLstC** Removes the last party added to a conference. This soft key only works for the conference creator (Cisco Unified CME 4.1 or a later version)

#### **Select**

Selects a call or a conference on which to take action (Cisco Unified CME 4.1 or a later version) **Trnsfer**

Short for "call transfer." Transfers an active call to another extension **TrnsfVM**

Transfers a call to a voice-mail extension number (Cisco Unified CME 4.3 or a later version)

## **Terminology**

**CUCME (Cisco Unified Communications Manager Express)**

Callmanager software that runs on a Cisco router.

Act is a signaling proxy for call events initiated over protocols as SCCP & SIP.

**SCCP (Skinny Call Control Protocol)**

Developed by Selsius Corporation Owned by Cisco Systems

Messaging system towards the CUCME

**SCCP Endpoint (client or dial peer)**

Cisco 7900 series IP Phones, Cisco IP Communicator, Cisco Unity, IP Blue

## **SIP (Session Initiation Protocol)**

Developed by by Henning Schulzrinne and Mark Handley

Signaling Protocol used for controlling multimedia communication sessions (voice) over IP

### **SIP Endpoint (client or dial peer)**

Cisco 7900 series IP Phones, Cisco IP Communicator, IP Blue, X-Lite

## **TFTP (Trivial File Transfer Protocol)**

A file transfer protocol that is used to transfer files between the CUCME and endpoints

## **Codec**

The application of data compression of digital audio signals containing speech

# **DHCP (Dynamic Host Configuration Protocol)**

Dynamically distributes IP addresses to destination hosts (Phones &

## Computers)

## **CME GUI**

CME configuration trough a web interface

## **Softkey (Template)**

Software buttons on the phone displays which can be configured based on different phone states

# **DN (Directory Number)**

Phone number extension (phone line)

## **Call States (adjustable softkeys)**

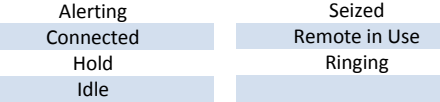

# **Cisco Unified Communications Manager Express**

## **http://blog.i-1.nl SCCP Configuration Example** 1001 **FO/0** FF. 1002 ! 1) Set up TFTP server on router for phones to pick SCCP firmware tftp-server flash:PHONE/7940-7960/**P003**08000500.bin alias **P003**08000500.bin tftp-server flash:PHONE/7940-7960/**P003**08000500.loads alias **P00**308000500.loads tftp-server flash:PHONE/7940-7960/**P003**08000500.sb2 alias **P003**08000500.sb2 tftp-server flash:PHONE/7940-7960/**P003**08000500.sbn alias **P003**08000500.sbn ! ! 2) Define system parameters for SCCP phones telephony-service no auto-reg-ephone max-ephones 2 max-dn 2 ip source-address 10.10.110.3 port 2000 load 7960-7940 P00308000500 create cnf-files ! ! 3) Create the phone lines (DN) ephone-dn 1 octo-line number 1001 description 1111-1001 ! ephone-dn 2 octo-line number 1002 description 1111-1002 ! ! 4) Create a phone and map it to a phone line (DN) ephone 1 description 79XX PHONE 1001 mac-address 0079.96FF.287F type 7960 button 1:1 ! ephone 2 description 79XX PHONE 1002 mac-address 003C.D56A.9826 type 7960 button 1:2 **CME GUI Configuration** ip http server no ip http secure-server ip http path flash:/GUI !

```
web admin system name admin password cisco
dn-webedit
```
# **Cisco Unified Communications Manager Express**

**http://blog.i-1.nl**

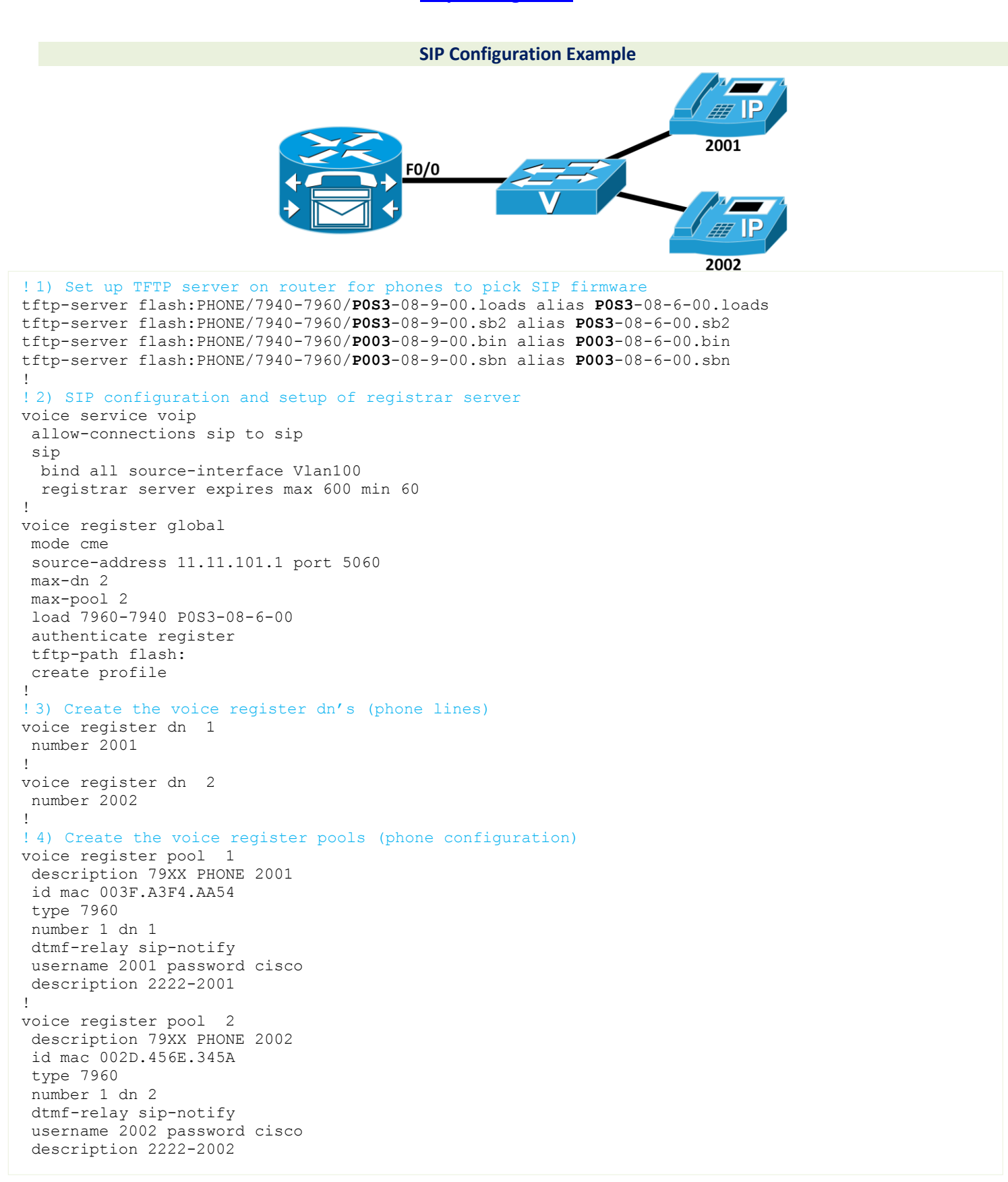